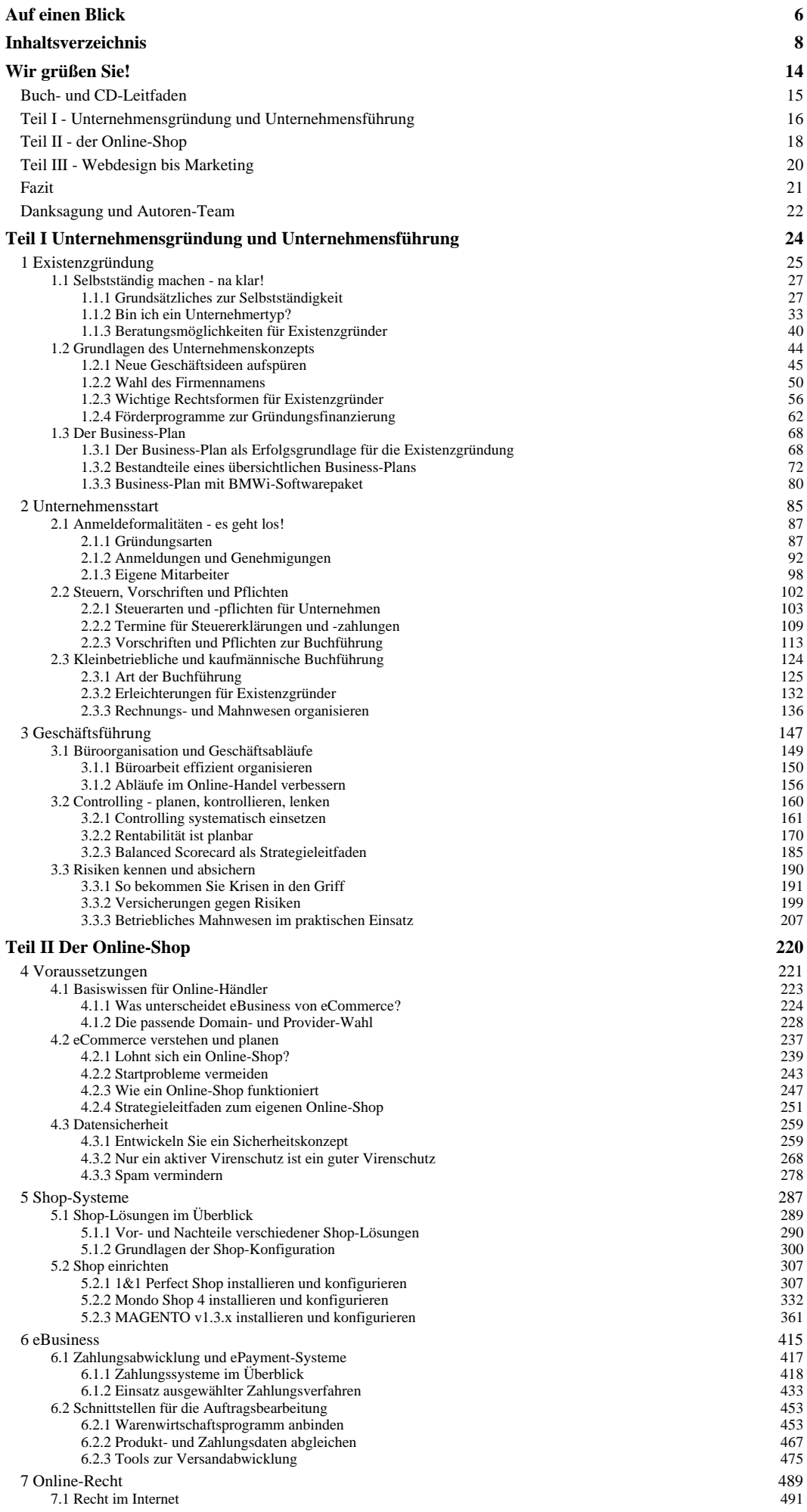

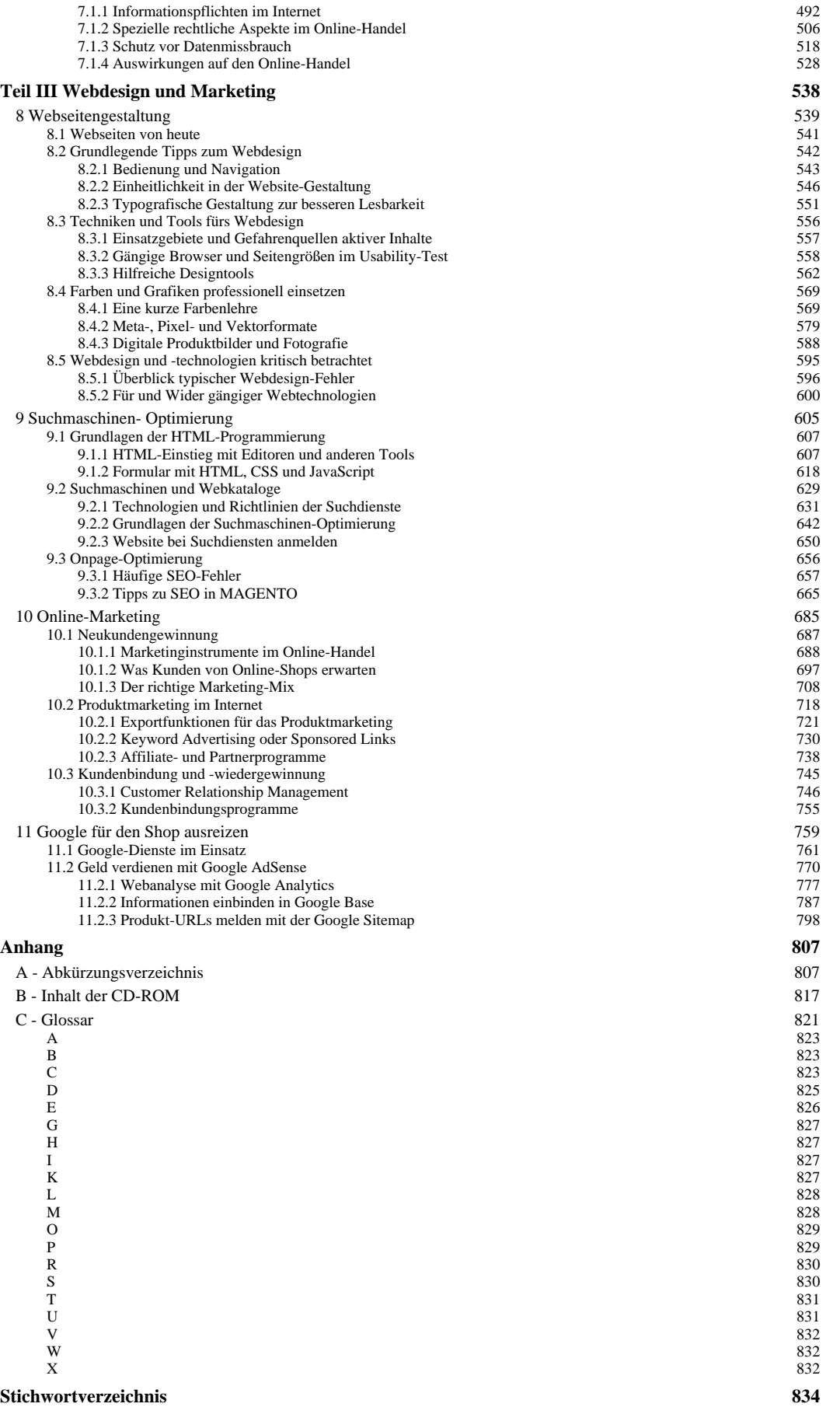

## **Wir grüßen Sie!** (S. 13-15)

Herzlich willkommen zur dritten Ausgabe unseres Ratgebers zur Existenzgründung mit einem Online-Shop! Bei der Recherche zu dieser Auflage fanden wir eine Fülle von Informationen im Internet zum Thema »Onlineshop gründen und betreiben«. Dabei stellten wir fest, dass sogar Fakultäten und Institutionen unsere vorherigen Auflagen als Leitfaden zur Hand genommen hatten und daraus weiterführende Informationen, Studien und vieles mehr erstellten. Wie viel sollte ein Existenzgründer aus der Vielfalt von Informationen herausziehen? Recherchearbeit kostet viel Zeit und vor allem, wo fängt ein zukünftiger Shop- Betreiber an? Auf was sollte er sich zu Beginn konzentrieren?

Unsere Hauptaufgaben bei dieser Auflage bestanden darin, die einzelnen Kapitel auf Änderungen hin zu durchforsten und gleichzeitig viele Neuerungen einzupflegen. Ein besonderes Schmankerl bieten wir Ihnen in Kapitel 5. Hier stellen wir Ihnen die neue Shopsoftware MAGENTO vor. Leider gibt es den Shop xt:Commerce nur noch als kostenpflichtigen OpenSource-Shop namens Veyton. Die vorige Version von xt:Commerce wird leider nicht mehr weiterentwickelt. Auf der CD finden Sie aber die noch aktuelle Installations- und Konfigurationsanleitung von xt:Commerce 3.0.4 SP2.1.

Weiterhin wird es immer wichtiger, bei Google mit einem guten Ranking zu punkten. Speziell im Bereich SEO bildeten wir uns fort und geben Ihnen nun unser Wissen weiter. Auch über den Einsatz von Google-Diensten informieren wir Sie ausführlich in Kapitel 11. Bilden Sie sich selbst darüber eine qualifizierte Meinung. Sorgen Sie dafür, dass Sie bei Google gelistet werden, und sammeln Sie Ihre eigenen Erfahrungen mit den zahlreichen Google- Diensten. Wir geben Ihnen dazu einfache Anleitungen und zeigen die wichtigsten Dienste, die für Ihr Marketing notwendig sind und Ihren Weberfolg unterstützen und messbar machen.

Auf den nächsten Seiten des Vorworts werden wir Sie nicht nur über den Aufbau des Buchs und den Inhalt der CD-ROM informieren, sondern Ihnen auch über unsere Erfahrungen mit dem eigenen Online-Shop berichten. Unser Shop besteht seit 2003 und läuft mittlerweile erfolgreich. Gerade zu Beginn mussten wir allerdings viele Umwege gehen und sind auch einige Male böse hereingefallen – und solche Erfahrungen wollen wir Ihnen ersparen. Unser Buch soll dazu beitragen, dass Sie Fehler vermeiden und eine Menge Arbeit und Kosten sparen. Es soll eine Art Lösungsbuch sein, mit dessen Hilfe Sie die vor Ihnen stehenden Fragen und Probleme lösen.

Deshalb beschreiben wir nicht nur einzelne Funktionen von Software-Anwendungen, sondern wir geben Ihnen Ratschläge und Tipps zu allen Themen rund um den Online-Shop, angefangen bei der Buchhaltung über rechtliche Fragen bis hin zu Webdesign und Marketing – damit Sie aus Ihrem Shop ein erfolgreiches Unternehmen machen können. Der Weg zum Ziel Was macht einen guten Shop aus? Welche Produkte verkaufe ich? Welche Marketingstrategien setze ich ein?

Und vor allem: Wie verkaufe ich möglichst viel, damit ich davon leben kann? Diese und andere Fragen stellten wir uns, bevor wir ins Online-Geschäft einstiegen. Einige Dinge hatten wir allerdings nicht bedacht, wie sich zeigen sollte, und das eine oder andere Problem ergab sich auch erst mit der Zeit. Unser Ziel lag einfach weiter entfernt, als wir gedacht hatten. Aber man kann es erreichen: Schritt für Schritt und auf möglichst direktem Weg. Im Gegensatz zu damals, als wir angefangen haben, gibt es heute einfach zu bedienende Shop-Systeme und gute Ratgeber wie dieses Buch. Trotzdem sollten Sie nicht außer Acht lassen, dass ein Online-Shop auch als Nebenbeschäftigung eine Herausforderung bleibt – jedoch eine sehr spannende.